#### PELLISSIPPI STATE TECHNICAL COMMUNITY COLLEGE MASTER SYLLABUS

## **DIGITAL PHOTOGRAPHY CGT 1040**

**Class Hours: 3.0 Credit Hours: 3.0**

**Laboratory Hours: 0.0**

**Date Revised: Fall 1998**

### **Catalog Course Description:**

A study of the fundamentals of photographic concepts, techniques, and digital imaging processes for graphic design. Includes skill development with Adobe Photoshop software.

# **Entry Level Standards:**

Student should exhibit proficiency with basic graphic design software on the Macintosh Computer.

# **Prerequisite:**

CGT 1030 or consent of instructor

#### **Textbook(s) and Other Reference Materials Basic to the Course:**

Photoshop Artistry by Barry Haynes and Wendy Crumper - most recent edition Michael Langford's 35mm Handbook - most recent edition

### **I. Week/Unit/Topic Basis:**

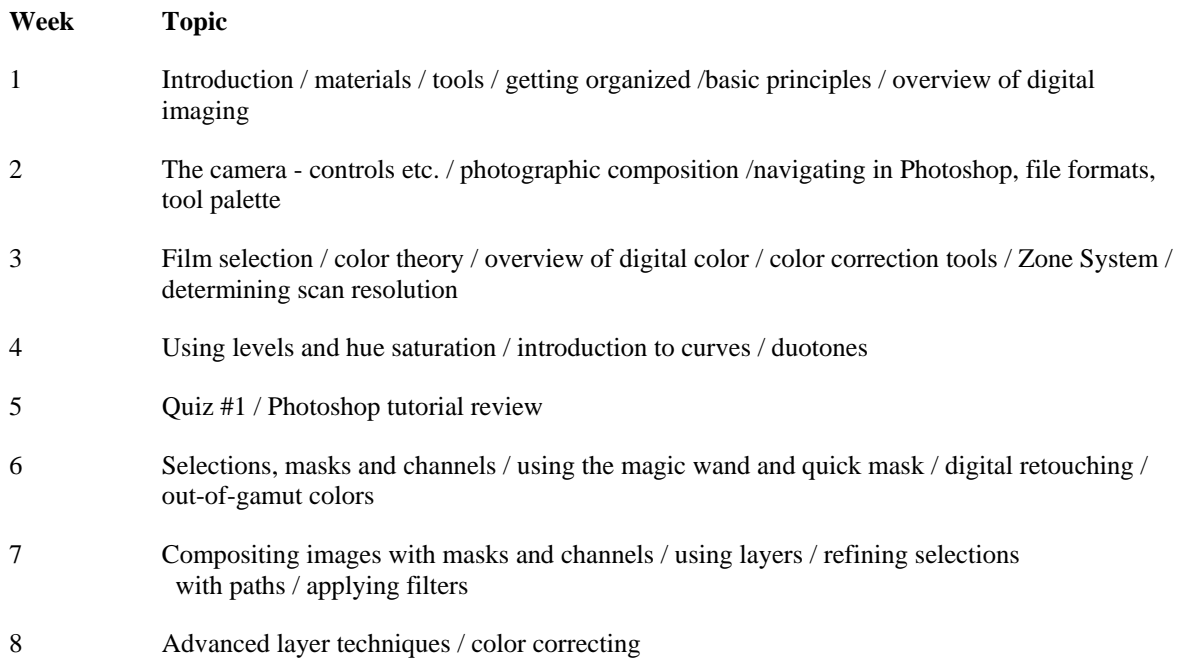

 Blend modes, calculations and apply image / fill and painting tools /incorporating text Posterization, bitmaps and patters / filters and effects / creating shadows Quiz #2, studio procedure overview Studio session / Final project Final project Preparing digital files for service bureau output / Final Project / review Final Project Written and practical final exam

## **II. Course Objectives\*:**

- A. Acquire basic knowledge of camera systems, exposure controls, black and white films, color transparencies and color print films. I
- B. Gain working knowledge in the application of digital image editing software to photographic images. I, II
- C. Develop basic knowledge in the current methods of introducing photographic images into the electronic digital environment. I, II
- D. Develop teamwork skills and an understanding of the roles of photographer, photo stylist, art director, grip, and customer while participating in a studio session. III, IV

\*Roman numerals after course objectives reference goals of the CGT program.

## **III. Instructional Processes\*:**

Students will:

- 1. Photographically document a sequential process to visually communicate the steps necessary to complete the procedure, incorporating three or more consecutive images into a digital layout that includes student generated original text. *Communication Outcome, Problem Solving and Decision Making Outcome, Technological Literacy Outcome, Information Literacy Outcome, Active Learning Strategy*
- 2. Participate in a staged commercial studio photography session via role playing. *Personal Development Outcome, Problem Solving and Decision Making Outcome, Technological Literacy Outcome, Active Learning Strategy, Transitional Strategies*
- 3. Recruit modeling talent, photograph same, and produce composite portraiture in the digital imaging environment *Personal Development Outcome, Problem Solving and Decision Making Outcome, Technological Literacy Outcome, Active Learning Strategy*
- 4. Digitally color correct and edit original photographic images. *Problem Solving and Decision Making Outcome, Technological Literacy Outcome, Active Learning Strategy*

\*Strategies and outcomes listed after instructional processes reference Pellissippi State  $\square$ s goals for strengthening general education knowledge and skills, connecting coursework to experiences beyond the classroom, and encouraging students to take active and responsible roles in the educational process.

#### **IV. Expectations for Student Performance\*:**

Upon successful completion of this course, the student should be able to:

- 1. Demonstrate the correct use of film transport system, shutter speed and aperture controls, in-camera light metering, and depth of field scales. A
- 2. Select and use normal, wide angle and telephoto lenses. A
- 3. Display an understanding of B/W film characteristics and selection. A
- 4. Determine the proper selection of color transparency and color negative films. A
- 5. Demonstrate a basic understanding of composition, vantage point, and natural light usage. A, B
- 6. Utilize entry level digital cameras. A, C
- 7. Exhibit basic understanding of digital scanning technology. B, C
- 8. Apply Photo CD images. B, C
- 9. Demonstrate working knowledge of the Adobe Photoshop software to color correct digital images. B, C
- 10. Display a basic understanding of the principles of color calibration of output devices, monitors, and scanning devices. B, C
- 11. Make basic gamma adjustments. B, C
- 12. Perform basic evaluation of histograms of scanned images. B, C
- 13. Demonstrate a basic proficiency of the procedure of selecting and masking of images to affect specific area within digital images. C
- 14. Apply basic knowledge of halftone and duotone imaging. B, C
- 15. Exhibit a basic understanding of the procedure of compositing images with masks and channels. B, C
- 16. Display a basic knowledge of the use of blends, patterns, filters and effects to modify digital images. B
- 17. Incorporate type within the digital image. B, C
- 18. Show basic knowledge of the preparation of digital files for service bureau output. B, C
- 19. Demonstrate a basic understanding of the different responsibilities of personnel involved in commercial studio sessions. D
- 20. Utilize team work skills through participation in group studio session. C, D

\*Letters after performance expectations reference the course objectives listed above.

#### **V. Evaluation:**

A. Testing Procedures: 40% of grade

2 Quizzes (20%) and a written and practical Final Exam (20%).

B. Laboratory Expectations:

Students will probably find it necessary to spend additional time in the Macintosh lab to successfully complete assignments

- C. Field Work: None
- D. Other Evaluation Methods:

Each student will submit a portfolio of completed tutorial assignments (20%), participate in a team project (10%), and turn in a comprehensive final project (20%). Lab participation will count as (10%) of the final grade.

- E. Grading Scale:
	- A 90-100  $B+ 86-89$ <br>B  $80-85$ 80-85  $C+ 76-79$  $\begin{array}{cc} C & 70-75 \\ D & 60-69 \end{array}$ 60-69 F Below 60

## **VI. Policies:**

Attendance Policy:

Pellissippi State Technical Community College expects students to attend all scheduled instructional activities. As a minimum, students in all courses must be present for at least 75 percent of their scheduled class and laboratory meetings in order to receive credit for the course.

Roll will be taken at the beginning of the class period. More than three unexcused absences(10%) will result in the reduction of one letter on the final grade (A to B+, C to D, etc.). Three tardies will count as one absence. In the event that you are late, be sure to have the instructor mark you present. Leaving class early without the prior approval of the instructor is unacceptable.